# Cheatography

# Chat Tool Cheat Sheet by [agenc](http://www.cheatography.com/agenc/) via [cheatography.com/30680/cs/9182/](http://www.cheatography.com/agenc/cheat-sheets/chat-tool)

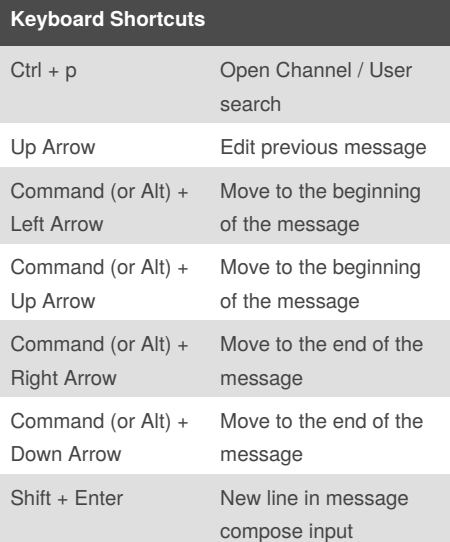

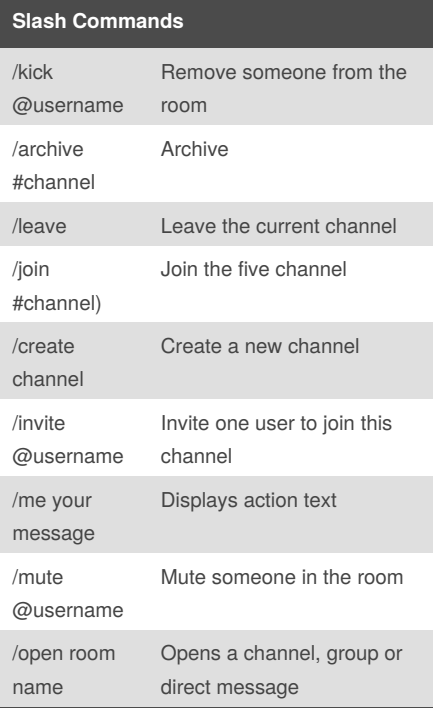

#### **Hubot Commands** ! help Displays all of the help commands that Hubot knows about. ! help <query> Displays all help commands that match <query>. ! create standup hh:mm Creates a standup at hh:mm every weekday for this room ! create standup hh:mm at location/url Creates a standup at hh:mm (UTC) every weekday for this chat room with a reminder for a physical location or url ! delete standup hh:mm If you have a standup on weekdays at hh:mm, delete it. Can also supply a weekday and/or UTC offset ! echo <text> Reply back with <text> ! hello <what the respond trigger does> ! map me <query> Returns a map view of the area returned by query. ! standup help See a help document explaining how to use. ! time Reply with current time ! translate me <phrase> Searches for a translation for the <phrase> and then prints that bad boy out. ! translate me from <source> Translates <phrase> from <source> into <target>. Both <source> and <target> are

#### **Gitlab Commands** ! gitlab list projects list projects ! gitlab list users list users ! gitlab show project  $\langle$ id $\rangle$ shows details about a project ! gitlab show project keys <id> shows the keys on a project ! gitlab show user <id> shows details about a user

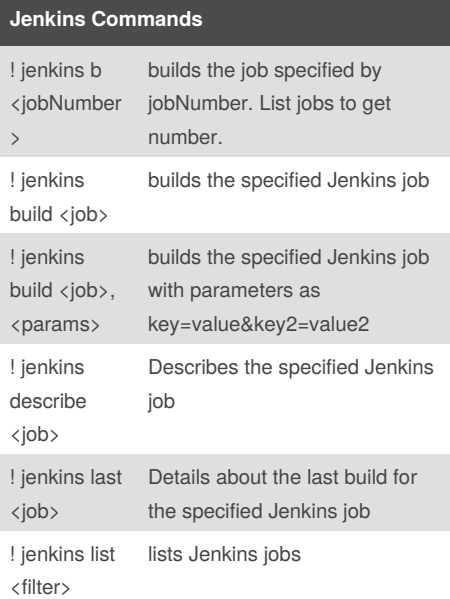

## **Jira Commands**

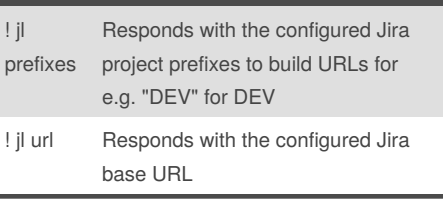

## By **agenc**

[cheatography.com/agenc/](http://www.cheatography.com/agenc/)

Published 20th September, 2016. Last updated 20th September, 2016. Page 1 of 1.

optional

into <target> <phrase>

#### Sponsored by **Readability-Score.com**

Measure your website readability! <https://readability-score.com>